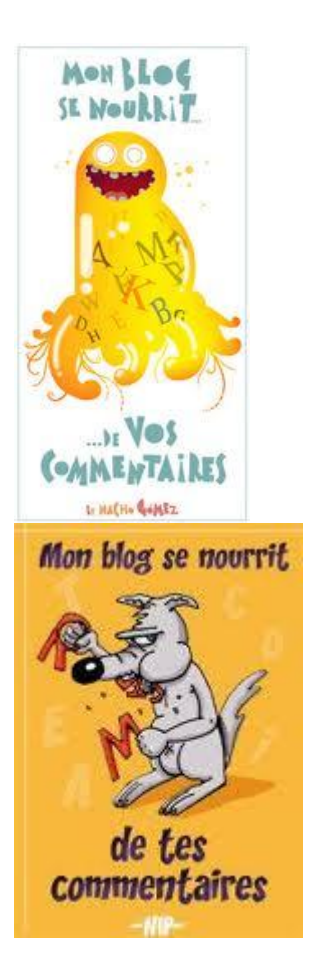

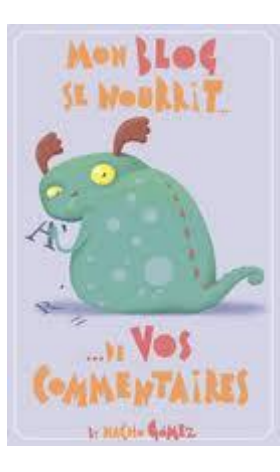

Pour laisser des commentaires, c'est simple :

1) cliquer en bas à droite du billet 2) remplissez les champs (ne pas remplir le site web) 3) appuyer sur "prévisualiser" 4) appuyer sur envoyer

PS : les commentaires n'apparaissent pas tout de suite sur le blog car je vérifie et corrige auparavant

Vous pouvez envoyer vos messages ou documents à grussedagneaux@yahoo.fr

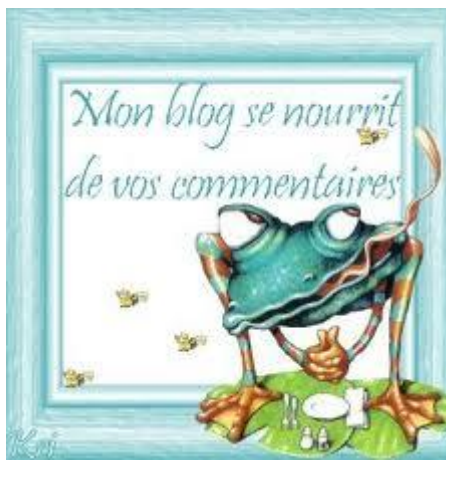

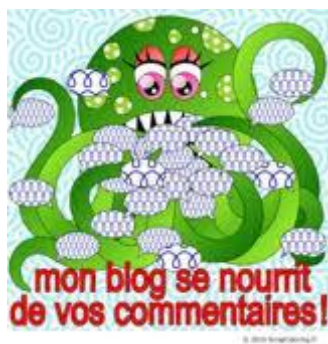

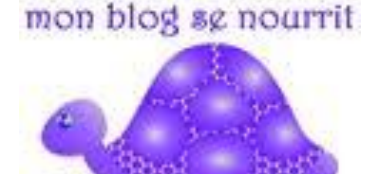

de vos commentaires C http://scrapcoloring.fr

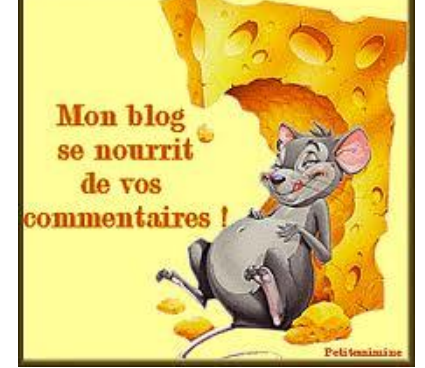

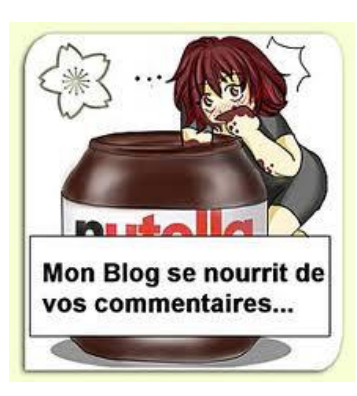

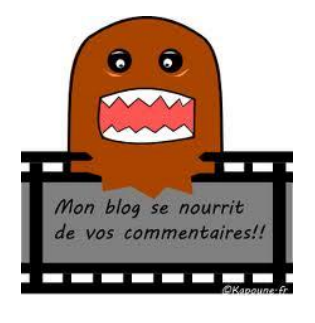

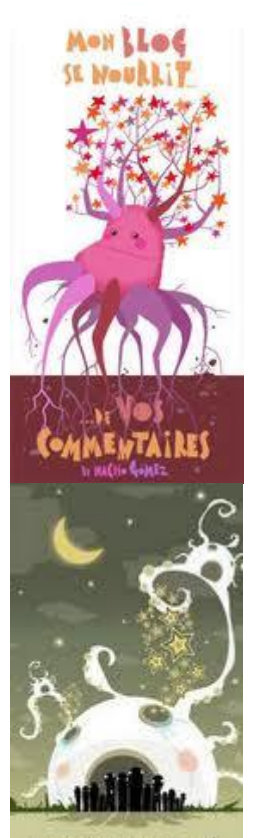

Mon Blog se Nourrit de vos Commentaires